# Příklady na cvičení ke 13. přednášce

#### Příklad 1.: Porovnání koeficientu korelace s danou konstantou

Pro náhodný výběr rozsahu 50 z dvourozměrného normálního rozložení se skutečným koeficientem korelace ρ byl vypočten výběrový koeficient korelace r<sub>12</sub> = 0,5. Na asymptotické hladině významnosti 0,05 testujte hypotézu H<sub>0</sub>:  $\rho = 0.6$  proti H<sub>1</sub>:  $\rho \neq 0.6$ . Test proveďte pomocí kritického oboru i pomocí p-hodnoty.

### Výsledek:

 $z = 0,5493$ , realizace  $u = -1,028$ .

Testování pomocí kritického oboru:

kritický obor  $W = (-\infty, -\mathbf{u}_{0.975}) \cup (\mathbf{u}_{0.975}, \infty) = (-\infty, -1.96) \cup (1.96, \infty)$ , tedy H<sub>0</sub> nezamítáme

na asymptotické hladině významnosti 0,05.

Testování pomocí p-hodnoty:  $p = 0.303$ , tedy  $H_0$  nezamítáme na asymptotické hladině významnosti 0,05.

## Příklad 2.: Porovnání dvou koeficientů korelace

Jsou dány dva nezávislé náhodné výběry o rozsazích n = 35, n $^*$  = 40, první pochází z dvourozměrného normálního rozložení s koeficientem korelace ρ, druhý pochází z dvourozměrného normálního rozložení s koeficientem korelace ρ\* . Výběrový koeficient korelace 1. výběru nabyl hodnoty  $r_{12} = 0.4$ , 2. výběru  $r_{12}^* = 0.55$ . Na asymptotické hladině významnosti 0,05 testujte H<sub>0</sub>:  $\rho = \rho^*$  proti H<sub>1</sub>:  $\rho \neq \rho^*$ . Test proveď te pomocí kritického oboru i pomocí p-hodnoty.

#### Výsledek:

 $z = 0,423649, z^* = 0,618381, u = -0,8067.$ 

Testování pomocí kritického oboru:

kritický obor  $W = (-\infty, -\mathbf{u}_{0.975}) \cup (\mathbf{u}_{0.975}, \infty) = (-\infty, -1.96) \cup (1.96, \infty)$ , tedy H<sub>0</sub> nezamítáme

na asymptotické hladině významnosti 0,05.

Testování pomocí p-hodnoty:  $p = 0.418$ , tedy  $H_0$  nezamítáme na asymptotické hladině významnosti 0,05.

#### Příklad 3.: Regresní přímka

V dílně pracuje 15 dělníků, u nichž byl zjištěn počet směn odpracovaných za měsíc (proměnná X) a počet zhotovených výrobků (proměnná Y).

X: 20 21 18 17 20 18 19 21 20 14 16 19 21 15 15 Y: 92 93 83 80 91 85 82 98 90 60 73 86 96 64 81

a) Orientačně ověřte předpoklad, že data pocházejí z dvourozměrného normálního rozložení. Vypočtěte výběrový koeficient korelace mezi X a Y, interpretujte jeho hodnotu a na hladině významnosti 0,05 testujte hypotézu, že X a Y jsou nezávislé náhodné veličiny.

b) Za předpokladu, že regresní přímka dobře vystihuje závislost Y na X, sestavte regresní matici, vypočtěte odhady regresních parametrů a napište rovnici regresní přímky.

c) Najděte odhad rozptylu, vypočtěte index determinace a interpretujte ho.

d) Najděte 95% intervaly spolehlivosti pro regresní parametry.

e) Na hladině významnosti 0,05 proveďte celkový F-test.

f) Na hladině významnosti 0,05 proveďte dílčí t-testy.

g) Vypočtěte regresní odhad počtu výrobků pro 18 odpracovaných směn.

h) Nakreslete dvourozměrný tečkový diagram s proloženou regresní přímkou.

#### Řešení:

ad a) Orientační ověření dvourozměrné normality, výpočet výběrového koeficientu korelace a testování hypotézy o nezávislosti veličin X a Y bylo provedeno v příkladu 5 ve cvičení k 12. přednášce, nyní se soustředíme na regresní analýzu.

ad b) Sestavíme regresní matici X typu 15x2, která má v 1. sloupci samé jedničky a ve 2. sloupci hodnoty proměnné X. Podle vzorce  $\mathbf{b} = (\mathbf{X}^{\dagger} \mathbf{X})^{-1} \mathbf{X}^{\dagger} \mathbf{y}$  získáme odhady regresních

#### parametrů. Nejprve vypočítáme matici  $X' X = \begin{bmatrix} 15 & 274 \\ 274 & 5084 \end{bmatrix}$ J  $\backslash$  $\overline{\phantom{a}}$ l ſ 274 5084 15 274 a k ní inverzní matici  $(X' X)^{-1} =$  $\overline{\phantom{a}}$ J  $\backslash$  $\overline{\phantom{a}}$ l ſ − − 0, 0.0127  $4,2939 -0,2314$ . Dále získáme součin  $X'y = \begin{bmatrix} 1254 \\ 23246 \end{bmatrix}$ J  $\backslash$  $\overline{\phantom{a}}$ l ſ 23246 1254 a nakonec  $\mathbf{b} = \begin{bmatrix} 7,222 & 0,2214 \\ 0.2314 & 0.0127 \end{bmatrix}$ J  $\backslash$  $\overline{\phantom{a}}$ l ſ − − 0, 0.0 127  $4,2939 -0,2314$  $\left| \frac{1257}{23246} \right|$ J  $\backslash$  $\overline{\phantom{a}}$ l ſ 23246 1254  $=\left[\frac{5,0101}{4,2024}\right]$ J  $\backslash$  $\overline{\phantom{a}}$ l ſ 4,3024 ,5 0101 .

Regresní přímka má tedy rovnici y =  $5,0101 + 4,3024$  x.

ad c) Nyní vypočteme vektor regresních odhadů proměnné Y (vektor predikce):  $\hat{y}$  = Xb = (91,0574 95,3598 82,4527 78,1503 91,0574 82,4527 86,7551 95,3598 91,0574 65,2432 73,8480 86,7551 95,3598 69,5456 69,5456)'. Stanovíme vektor reziduí:  $e = y - \hat{y} = (0.9426 - 2.3598 - 0.5473 - 1.8497 - 0.0574 - 2.5473 - 4.7551 - 2.6402 -$ 1,0574 -5,2432 -0,8480 -0,7551 0,6402 -5,5456 11,4544)'. Pomocí vektoru reziduí vypočteme reziduální součet čtverců:  $S_E = e^{\prime}e = 238,5169$ . Odhad rozptylu:  $s^2 = \frac{S_E}{15} = \frac{250,5105}{15} = 18,3475$  $15 - 1 - 1$ 238,5169  $n-p-1$  $s^2 = \frac{S_E}{s} = \frac{238,5169}{15,41} =$  $-1-$ =  $-p =\frac{E}{1.5}=\frac{250,5105}{1.5 \times 10^{14}}=18,3475$ . Dále potřebujeme celkový součet čtverců  $S_T = (\mathbf{y} - \mathbf{m}_2)'(\mathbf{y} - \mathbf{m}_2)$ , kde  $\mathbf{m}_2$  je sloupcový vektor typu nx1 složený z průměru m<sub>2</sub> závisle proměnné veličiny Y. V našem případě je m<sub>2</sub> = 83,6. Po dosazení do vzorce pro celkový součet čtverců tedy dostaneme  $S_T = 1699, 6$ . (Celkový součet čtverců lze získat také tak, že výběrový rozptyl veličiny Y vynásobíme n-1:  $S_T$  = 14.121,4 = 1699,6.) Regresní součet čtverců pak je:  $S_R = S_T - S_E = 1699,6 - 238,5169 =$ 

1461,0831. 1461,0831  $ID^2 = \frac{S}{S}$  $x^2 = \frac{5R}{S} = \frac{1401,0031}{1600.6} = 0,8597$ .

Index determinace:  $ID^2 = \frac{B_R}{C} = \frac{1.61,0.051}{1.600 \text{ s}} = 0.8597$ 1699 6, S T

Znamená to, že variabilita hodnot závisle proměnné veličiny je z 85,97% vysvětlena regresní přímkou.

(V případě regresní přímky platí ID<sup>2</sup> = r<sub>12</sub><sup>2</sup>. V našem případě bylo zjištěno, že r<sub>12</sub> = 0,9272, tedy  $ID^2 = 0,8597.$ 

ad d) Vypočteme směrodatné chyby odhadů regresních parametrů  $b_0$  a  $b_1$ . Přitom si uvědomíme, že  $v_{00} = 4,2939$ ,  $v_{11} = 0,0127$ .

 $s_{b_0} = s \sqrt{v_{00}} = \sqrt{18,3475 \cdot \sqrt{4,2939}} = 8,8759$ ,  $s_{b_1} = s \sqrt{v_{11}} = \sqrt{18,3475 \cdot \sqrt{0,0127}} = 0,4827$ . Stanovíme meze 95% intervalů spolehlivosti pro regresní parametry  $\beta_0$  a  $\beta_1$ . K tomu slouží vzorec  $b_j \pm t_{1-\alpha/2} (n-p-1) s_{b_j}$ ,  $j = 0, 1$ .

95% interval spolehlivosti pro β<sub>0</sub>:  $d = b_{0} - t_{0.975} (13) s_{b_{0}} = 5{,}0101 - 2{,}1604 \cdot 8{,}8759 = -14{,}1654$  $h = b_0 + t_{0.975} (13)s_{b_0} = 5,0101 + 2,1604 \cdot 8,8759 = 24,1856$ Znamená to, že -14,1654  $\leq \beta_0 \leq 24$ ,1456 s pravděpodobností aspoň 0,95. 95% interval spolehlivosti pro  $β_1$ :  $d = b_1 - t_{0.975} (13)s_{b_1} = 4,3024 - 2,1604 \cdot 0,4827 = 3,2596$  $h = b_1 + t_{0.975} (13) s_{b_1} = 4,3024 + 2,1604 \cdot 0,4827 = 5,3452$ Znamená to, že  $3.2596 \leq \beta_1 \leq 5.3452$  s pravděpodobností aspoň 0.95.

ad e) Provedení celkového F-testu: na hladině významnosti  $\alpha = 0.05$  testujeme H<sub>0</sub>: β<sub>1</sub> = 0 proti H<sub>1</sub>:  $\beta_1 \neq 0$ . 1461,0831 1/

Testová statistika F = 
$$
\frac{S_R / p}{S_E / (n - p - 1)} = \frac{1461,0831/1}{238,5169/(15 - 1 - 1)} = 79,6341
$$
,  
kritický obor: W =  $\langle F_{1-\alpha}(p, n - p - 1), \infty \rangle = \langle F_{0.95}(1,13), \infty \rangle = \langle 4,6672, \infty \rangle$ .

Protože se testová statistika realizuje v kritickém oboru, hypotézu o nevýznamnosti regresního parametru β<sub>1</sub> (tj. směrnice regresní přímky) zamítáme na hladině významnosti 0,05. Výsledky testování významnosti modelu jako celku zapíšeme do tabulky ANOVA:

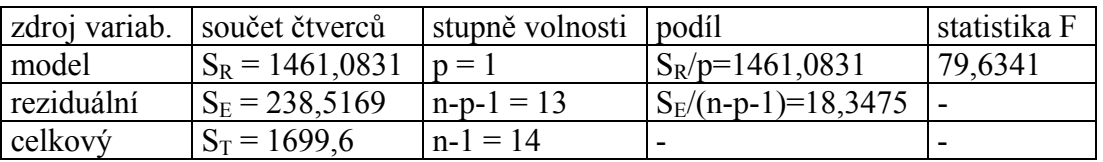

ad f) Provedení dílčích t-testů:

Na hladině významnosti  $\alpha = 0.05$  testujeme H<sub>0</sub>: β<sub>0</sub> = 0 proti H<sub>1</sub>: β<sub>0</sub> ≠ 0.

Testová statistika: 
$$
t_0 = \frac{b_0}{s_{b_0}} = \frac{5,0101}{8,8759} = 0,5645
$$
,

kritický obor:

$$
W = (-\infty, -t_{1-\alpha/2}(n-p-1)) \cup (t_{1-\alpha/2}(n-p-1), \infty) = (-\infty, -t_{0,975}(13)) \cup (t_{0,975}(13), \infty) =
$$
  
= (-\infty, -2,1604) \cup (2,1604, \infty)

Protože se testová statistika nerealizuje v kritickém oboru, hypotézu o nevýznamnosti regresního parametru  $β_0$  (tj. posunutí regresní přímky) nezamítáme na hladině významnosti 0,05.

.

Ke steinému výsledku dospějeme, podíváme-li se na 95% interval spolehlivosti pro  $\beta_0$ . Vypočítali jsme, že -14,1654 <  $\beta_0$  < 24,1456 s pravděpodobností aspoň 0,95. Protože tento interval obsahuje 0, hypotézu H<sub>0</sub>:  $β_0 = 0$  nezamítáme na hladině významnosti 0,05. Na hladině významnosti  $\alpha = 0.05$  testujeme H<sub>0</sub>: β<sub>1</sub> = 0 proti H<sub>1</sub>: β<sub>1</sub> ≠ 0.

Testová statistika: 
$$
t_1 = \frac{b_1}{s_{b_1}} = \frac{4,3024}{0,4827} = 8,9132
$$
,

kritický obor:  ${\rm W}= (-\infty, -{\rm t}_{1-\alpha/2} (n-p-1))\cup \langle {\rm t}_{1-\alpha/2} (n-p-1) , \infty \rangle = (-\infty, -{\rm t}_{0,975} (13)) \cup \langle {\rm t}_{0,975} (13) , \infty \rangle =$  $= (-\infty, -2.1604\rangle \cup \langle 2.1604, \infty)$ 

Protože se testová statistika realizuje v kritickém oboru, hypotézu o nevýznamnosti regresního parametru β<sub>1</sub> (tj. směrnice regresní přímky) zamítáme na hladině významnosti 0,05.

.

Ke stejnému výsledku dospějeme, podíváme-li se na 95% interval spolehlivosti pro β<sub>1</sub>. Vypočítali jsme, že  $3,2596 < β<sub>1</sub> < 5,3452$  s pravděpodobností aspoň 0,95. Protože tento interval neobsahuje 0, hypotézu H<sub>0</sub>:  $\beta_1 = 0$  zamítáme na hladině významnosti 0,05. V případě modelu regresní přímky je dílčí t-test pro parametr β1 ekvivalentní s celkovým Ftestem.

ad g) Regresní odhad pro  $x = 18$  dostaneme pouhým dosazením do rovnice regresní přímky:  $\hat{y} = 5,0101 + 4,3024 \cdot 18 = 82,45$ .

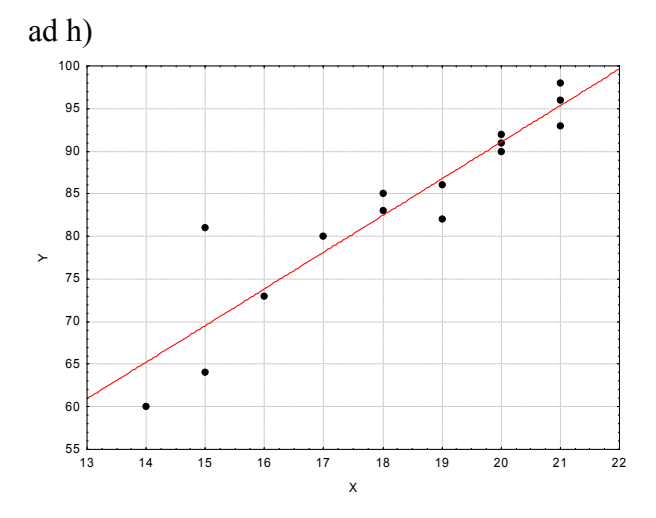

#### Příklad 4.: Regresní parabola

U automobilu Škoda 120 byla změřena spotřeba benzínu (v l/100 km) v závislosti na rychlosti (v km/h).

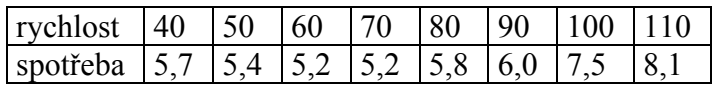

a) Data znázorněte graficky dvourozměrným tečkovým diagramem a najděte vhodnou regresní funkci.

b) Sestavte regresní matici, vypočtěte odhady regresních parametrů, odhad rozptylu a index determinace.

c) Určete 95 % intervaly spolehlivosti pro regresní parametry.

d) Na hladině významnosti 0,05 proveďte celkový F-test.

e) Na hladině významnosti 0,05 proveďte dílčí t-testy.

f) Určete regresní odhad spotřeby benzínu při rychlosti 80 km/h.

g) Znázorněte data s proloženou regresní funkcí.

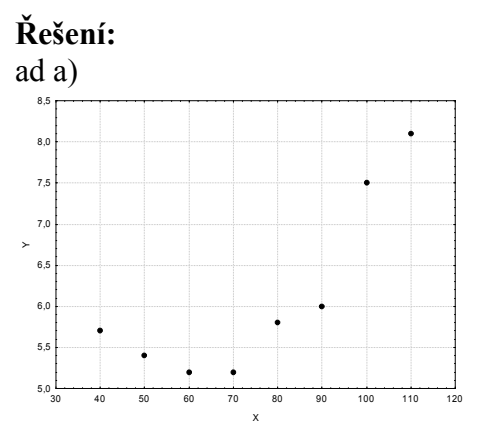

z dvourozměrného tečkového diagramu je patrno, že vhodnou regresní funkcí bude parabola:  $m(x; \beta_0, \beta_1, \beta_2) = \beta_0 + \beta_1 x + \beta_2 x^2$ .

ad b) Regresní matice:

$$
\mathbf{X} = \begin{pmatrix}\n1 & 40 & 1600 \\
1 & 50 & 2500 \\
1 & 60 & 3600 \\
1 & 80 & 6400 \\
1 & 90 & 8100 \\
1 & 100 & 10000 \\
1 & 110 & 12100\n\end{pmatrix}
$$
\n
$$
\mathbf{b} = \begin{pmatrix}\n9.751786 \\
-0.150536 \\
-0.150536\n\end{pmatrix}
$$
\n. Regresní parabola má tedy rovnici:  
\n
$$
0.901244
$$
\n
$$
y = 9.751786 - 0.150536x + 0.001244x^2
$$
\n
$$
y = 9.751786 - 0.150536x + 0.001244x^2
$$
\n
$$
y = 9.751786 - 0.150536x + 0.001244x^2
$$
\n
$$
y = 9.751786 - 0.150536x + 0.001244x^2
$$
\n
$$
y = 1.158926
$$
\n
$$
y = 1.158926
$$
\n
$$
y = 1.158926
$$
\n
$$
y = 1.158926
$$
\n
$$
y = 1.158926
$$
\n
$$
y = 1.158926
$$
\n
$$
y = 1.158926
$$
\n
$$
y = 1.158926
$$
\n
$$
y = 1.158926
$$
\n
$$
y = 1.158926
$$
\n
$$
y = 1.158926
$$
\n
$$
y = 1.158926
$$
\n
$$
y = 1.158926
$$
\n
$$
y = 1.158926
$$
\n
$$
y = 1.158926
$$
\n
$$
y = 1.158926
$$
\n
$$
y = 1.158926
$$
\n
$$
y = 1.158926
$$
\

Odhad rozptylu:  $s^2 = \frac{S_E}{s} = \frac{0.203009}{0.251} = 0.052774$  $8 - 2 - 1$ ,0 263869  $n-p-1$  $s^2 = \frac{S_E}{s} = \frac{0,263869}{s} =$  $-2-$ =  $-p =\frac{C_{\rm E}}{1}=\frac{0.203005}{0.2} = 0.052774$ . Dále potřebujeme celkový součet čtverců  $S_T = (\mathbf{y} - \mathbf{m}_2)'(\mathbf{y} - \mathbf{m}_2)$ , kde  $\mathbf{m}_2$  je sloupcový vektor typu nx1 složený z průměru m<sub>2</sub> závisle proměnné veličiny Y. V našem případě m<sub>2</sub> = 6,1125. Po dosazení do vzorce pro celkový součet čtverců tedy dostaneme  $S_T = 8.32875$ . (Celkový součet čtverců lze získat také tak, že výběrový rozptyl veličiny Y vynásobíme n-1:  $S_T$  = 7.1,189821 = 8,32875.) Regresní součet čtverců pak je:  $S_R = S_T - S_E = 8,32875 - 0,263869 =$ 8,06488.

Index determinace:  $ID^2 = \frac{B_R}{C} = \frac{0.00100}{0.00000} = 0.9683$ ,8 32875 ,8 06488 S  $ID^2 = \frac{S}{S}$ T  $x^2 = \frac{9R}{g} = \frac{8,00488}{8,28875} = 0.9683$ .

Znamená to, že variabilita hodnot závisle proměnné veličiny je z 96,83% vysvětlena regresní parabolou.

ad c) Podle vzorce  $s_{b_i} = s \sqrt{v_{jj}}$  , j = 0, 1, 2 vypočteme směrodatné chyby odhadů b<sub>0</sub>, b<sub>1</sub> a b<sub>2</sub> regresních parametrů  $β_0$ ,  $β_1$  a  $β_2$ . Přitom si uvědomíme, že v<sub>00</sub>, v<sub>11</sub> a v<sub>22</sub> jsou diagonální prvky matice  $(X' X)^{-1}$ . V našem případě  $s_{b_0} = 0.945689$ ,  $s_{b_1} = 0.026821$ ,  $s_{b_2} = 0.000177$ . Stanovíme meze 95% intervalů spolehlivosti pro regresní parametry  $β_0 a β_1$ . K tomu slouží vzorec  $b_j \pm t_{1-\alpha/2} (n-p-1) s_{b_j}$ , j = 0, 1, 2. 95% interval spolehlivosti pro  $β_0$ :  $d = b_{0} - t_{0.975}(5)s_{b_{0}} = 9{,}751786 - 2{,}5706 \cdot 0{,}945689 = 7{,}3208$  $h = b_0 + t_{0.975}(5) s_{b_0} = 9{,}751786 + 2{,}5706 \cdot 0{,}945689 = 12{,}1828$ Znamená to, že  $7.3208 < \beta_0 < 12.1828$  s pravděpodobností aspoň 0.95. 95% interval spolehlivosti pro  $β_1$ :  $d = b_1 - t_{0.975} (5) s_{b_1} = -0.150536 - 2.5706 \cdot 0.026821 = -0.2195$  $h = b_1 + t_{0.975} (5) s_{b_1} = -0.150536 + 2.5706 \cdot 0.026821 = -0.0816$ Znamená to, že  $-0.2195 \leq \beta_1 \leq -0.0816$  s pravděpodobností aspoň 0.95. 95% interval spolehlivosti pro  $β_2$ :  $d = b_2 - t_{0.975} (5) s_{b_2} = 0.001244 - 2.5706 \cdot 0.000177 = 0.0008$  $h = b_2 + t_{0.975}(5) s_{b_2} = 0.001244 + 2.5706 \cdot 0.000177 = 0.0017$ Znamená to, že  $0,0008 < \beta_2 < 0,0017$  s pravděpodobností aspoň 0,95.

ad d) Provedení celkového F-testu: na hladině významnosti  $α = 0.05$  testujeme H<sub>0</sub>: (β<sub>1</sub>, β<sub>2</sub>) = (0, 0) proti H<sub>1</sub>: (β<sub>1</sub>, β<sub>2</sub>)  $\neq$  (0, 0).

Testová statistika 76,41  $0, 263869/ (8 - 2 -1)$ 8,06488/2  $S_E/(n-p-1)$  $F = \frac{S_R / p}{S_R / p}$ E  $\frac{R/P}{R} = \frac{0,0000072}{0,00000000}$  $-2-$ =  $-p =\frac{B_R/P}{C_R/(P-1)}=\frac{0,00,00,12}{0.2500,00,100,2}$  = 76,41, kritický obor:  $W = \langle F_{1-\alpha}(p, n-p-1), \infty \rangle = \langle F_{0.95}(2,5), \infty \rangle = \langle 19, 2964, \infty \rangle$ .

Protože se testová statistika realizuje v kritickém oboru, hypotézu o nevýznamnosti regresního parametru  $β_1$  zamítáme na hladině významnosti 0,05. Výsledky testování významnosti modelu jako celku zapíšeme do tabulky ANOVA:

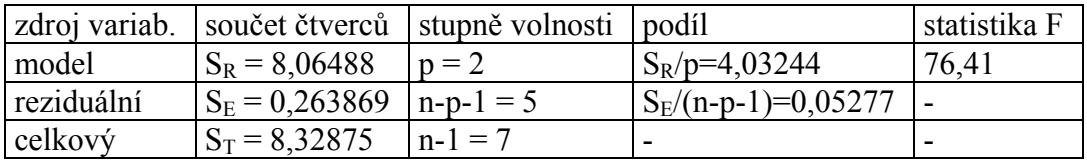

ad e) Provedení dílčích t-testů:

Na hladině významnosti  $\alpha = 0.05$  testujeme H<sub>0</sub>: β<sub>0</sub> = 0 proti H<sub>1</sub>: β<sub>0</sub> ≠ 0.

Testová statistika:  $t_0 = \frac{80}{3} = \frac{33751788}{3.045600} = 10,3118$ ,0 945689 ,9 751786 s  $t_0 = \frac{b}{b}$  $b_0$  $v_0 = \frac{v_0}{2} = \frac{2251760}{0.045690} = 10,3118$ ,

kritický obor:

$$
W = (-\infty, -t_{1-\alpha/2}(n-p-1)) \cup (t_{1-\alpha/2}(n-p-1), \infty) = (-\infty, -t_{0,975}(5)) \cup (t_{0,975}(5), \infty) =
$$
  
= (-\infty, -2,5706) \cup (2,5706, \infty)

Protože se testová statistika realizuje v kritickém oboru, hypotézu o nevýznamnosti regresního parametru  $\beta_0$  zamítáme na hladině významnosti 0,05.

Ke stejnému výsledku dospějeme, podíváme-li se na 95% interval spolehlivosti pro  $\beta_0$ . Vypočítali jsme, že  $7,3208 < \beta_0 < 12,1828$  s pravděpodobností aspoň 0,95. Protože tento interval neobsahuje 0, hypotézu H<sub>0</sub>:  $\beta_0 = 0$  zamítáme na hladině významnosti 0,05. Na hladině významnosti  $\alpha = 0.05$  testujeme H<sub>0</sub>: β<sub>1</sub> = 0 proti H<sub>1</sub>: β<sub>1</sub> ≠ 0.

Testová statistika: 
$$
t_1 = \frac{b_1}{s_{b_1}} = \frac{-0,150536}{0,026821} = -5,6126
$$
,

kritický obor:

$$
W = (-\infty, -t_{1-\alpha/2}(n-p-1)) \cup (t_{1-\alpha/2}(n-p-1), \infty) = (-\infty, -t_{0.975}(5)) \cup (t_{0.975}(5), \infty) =
$$
  
= (-\infty, -2.5706) \cup (2.5706, \infty)

Protože se testová statistika realizuje v kritickém oboru, hypotézu o nevýznamnosti regresního parametru  $β_1$  zamítáme na hladině významnosti 0,05.

Ke stejnému výsledku dospějeme, podíváme-li se na 95% interval spolehlivosti pro β1. Vypočítali jsme, že  $-0,2195 < \beta_1 < -0,0816$  s pravděpodobností aspoň 0,95. Protože tento interval neobsahuje 0, hypotézu H<sub>0</sub>:  $β$ <sub>1</sub> = 0 zamítáme na hladině významnosti 0,05. Na hladině významnosti  $\alpha = 0.05$  testujeme H<sub>0</sub>: β<sub>2</sub> = 0 proti H<sub>1</sub>: β<sub>2</sub> ≠ 0.

.

Testová statistika: 
$$
t_2 = \frac{b_2}{s_{b_2}} = \frac{0,001244}{0,000177} = 7,0282
$$
,

kritický obor:

$$
W = (-\infty, -t_{1-\alpha/2}(n-p-1)) \cup (t_{1-\alpha/2}(n-p-1), \infty) = (-\infty, -t_{0.975}(5)) \cup (t_{0.975}(5), \infty) =
$$
  
= (-\infty, -2.5706) \cup (2.5706, \infty)

Protože se testová statistika realizuje v kritickém oboru, hypotézu o nevýznamnosti regresního parametru  $β_2$  zamítáme na hladině významnosti 0,05.

Ke stejnému výsledku dospějeme, podíváme-li se na 95% interval spolehlivosti pro β2. Vypočítali jsme, že  $0.0008 < \beta_2 < 0.0017$  s pravděpodobností aspoň 0.95. Protože tento interval neobsahuje 0, hypotézu H<sub>0</sub>:  $\beta_2 = 0$  zamítáme na hladině významnosti 0,05.

ad f) Regresní odhad pro x = 80 dostaneme pouhým dosazením do rovnice regresní paraboly:  $\hat{y} = 9{,}751786 - 0{,}150536 \cdot 80 + 0{,}001244 \cdot 80^2 = 5{,}67$ .

ad g)

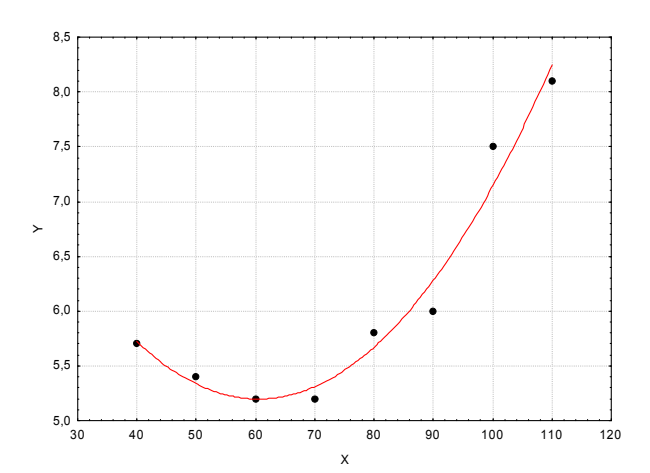